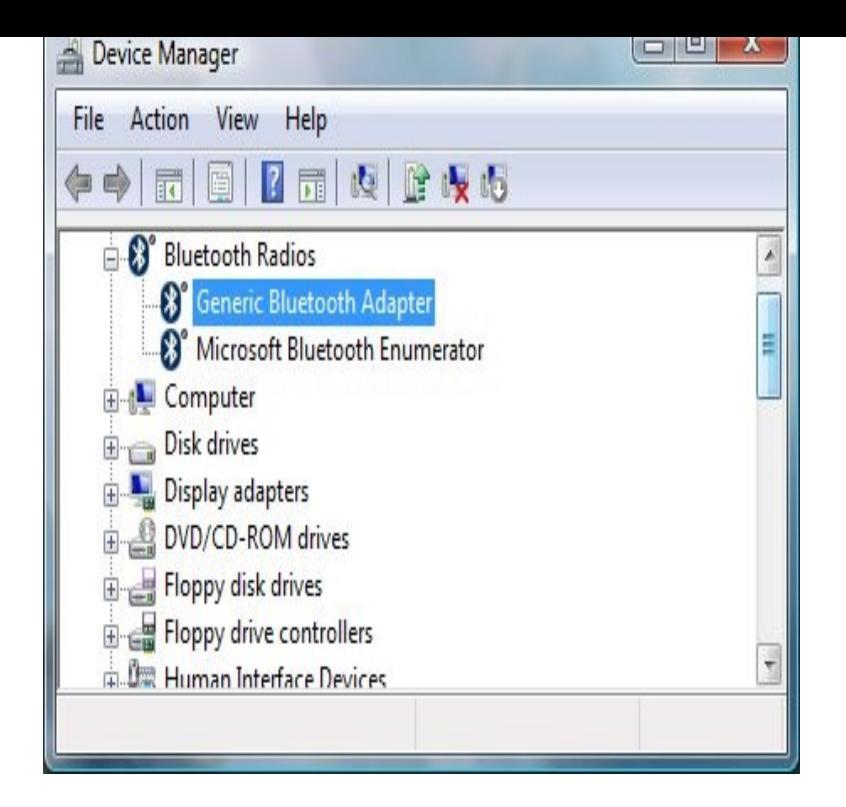

9 Sep - 56 sec - Uploaded by bitubyhow Hello guys, Here I am showing how to update Bluetooth driver on windows After watching.How to download and update Bluetooth drivers for Windows 10? Bluetooth makes our life smarter and more convenient. One could listen to.Bluetooth Drivers Download Utility at tours-golden-triangle.com - latest Bluetooth Drivers for your PC - Free Drivers Scan & Automatic Updates.Bluetooth Driver Download - Download & Update Bluetooth Drivers for your PC, Bluetooth Peripheral Device Download - Free Drivers Scan & Automatic.Need to Update Bluetooth Drivers for Windows? Fix Bluetooth errors easily. Download Bluetooth drivers for windows 10, windows 8, 7, XP and Vista easily with.Automatically update your Bluetooth Drivers with Award-Winning Driver Turbo for a better PC performance.Step one: Win+R, input tours-golden-triangle.com to open your Device Manager; Step two: Locate the Bluetooth driver that you need to update and right click to choose update; Step three: Click Search automatically for updated driver software. Windows will now search for the latest driver on your system and the Internet.In Device Manager locate the Bluetooth adapter. Right click and select Update Driver Software,; Select Search automatically for updated driver software, and.Windows drivers for Broadcom Bluetooth devices are no longer posted here. They should be available through Microsoft's Windows Update service. If drivers .Fix Bluetooth peripheral device not found or not installed problem in 3 methods by updating the drivers manually, automatically and use.DriverFinder - Instantly Updates and Repairs Bluetooth Drivers.Update your HP computer to have the latest software and drivers available. HP provides many software and driver downloads free of charge.First off, if the issue is that your Bluetooth is missing, but your Wi-Fi device is still Right-click on the entry with the error and click Update Driver > Search.Option one: Automatically identify and update your drivers and software For Bluetooth driver version, see Identify Your Intel Wireless Adapter and Bluetooth .Search for Bluetooth driver downloads, or scan automatically for Bluetooth driver updates.

[PDF] hummingbird exceed 2008 [PDF] manual awnings home depot [PDF] icloud button [PDF] casio privia px 120 keyboard [\[PDF\] aiag fmea manual the benc](http://tours-golden-triangle.com/byvumug.pdf)[hm](http://tours-golden-triangle.com/qijukowes.pdf)ark [PDF] lem-1dl manual [\[PDF\] nespresso es](http://tours-golden-triangle.com/wybenaka.pdf)[senza manual rev](http://tours-golden-triangle.com/sawasazo.pdf)iew